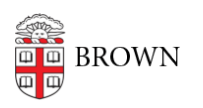

[Knowledgebase](https://ithelp.brown.edu/kb) > [Teaching Learning and Research](https://ithelp.brown.edu/kb/teaching-learning-and-research) > [Canvas](https://ithelp.brown.edu/kb/canvas) > [Assessments and Grading](https://ithelp.brown.edu/kb/assessments-and-grading) > [Quizzes](https://ithelp.brown.edu/kb/quizzes) > [Canvas Quizzes](https://ithelp.brown.edu/kb/articles/canvas-quizzes)

Canvas Quizzes Stephanie Obodda - 2024-11-18 - [Comments \(0\)](#page--1-0) - [Quizzes](https://ithelp.brown.edu/kb/quizzes)

Related Content

- [Create & Customize Canvas Assignments](https://ithelp.brown.edu/kb/articles/create-customize-canvas-assignments)
- [Canvas Discussions](https://ithelp.brown.edu/kb/articles/canvas-discussions)